# **White Paper** Oracle AME (Requisition) Integration to Oracle E-Business Suite

## **Overview**

The client is a US-based subsidiary of a global transportation services company. They operate and maintain a fleet of more than 21,500 buses serving nearly 600 school districts across the US.

Inclement weather and high mileage are among the most common challenges faced during the customer's year-round operations, and require proactive vehicle maintenance to ensure passenger safety. Involved in the customer's bus maintenance process is the procurement of spare parts and services in large quantities, which has often created scenarios where multiple requisitions must be approved simultaneously before being forwarded for procurement and fulfillment.

# **Solution Approach**

Based on Job hierarchy and approval limits, ennVee implemented the AME Requisition Approval Process to Oracle EBS Purchasing within the customer's application architecture framework. This would optimize the AME capabilities by streamlining the entire Requisition process and approval workflows.

Building the integration between Oracle EBS and the requisition process would provide a single set of requisition data between both applications that the customer can use to automatically generate approvals and notify the appropriate individual or department. The overall Requisition process involved multiple levels, all of which were managed by customizing the approval workflow.

#### **Client Snap Shot**

- Student transportation and transit services provider for school districts in North America.
- Location: Chicago, Illinois
- 10,000+ employees
- \$900M annual revenue

#### **Project Topology**

- Oracle E-Business Suite (EBS) R12.x
- Oracle Approval Management Engine (AME)
- Workflow

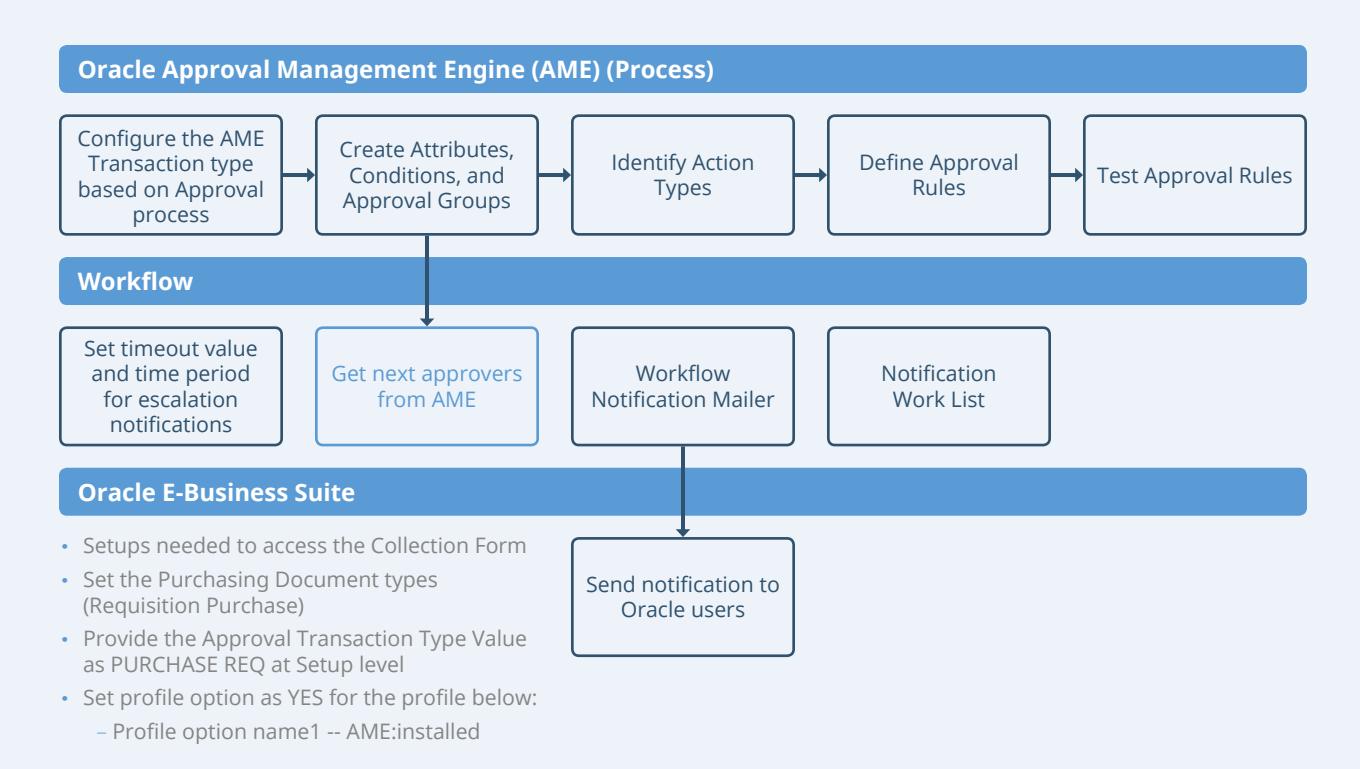

## **Solution Process**

- 1. Set up AME approval process by creating approval hierarchy, approval groups and rules
- 2. Enable the AME setup by using Profile (AME:Installed)
- 3. Set the Purchasing "Document types (select the Requisition Purchase Value)"
- 4. Provide the Approval Transaction Type Value as PURCHASE\_REQ at Setup level
- 5. Include the Custom Approval Process in Requisition Workflow

### **Business Benefits**

ennVee's solution made the customer's procurement process more agile and enabled requisitions to be cleared faster by:

- Streamlining multiple hand-offs for approval with the automated workflow
- Eliminating redundant data
- Minimizing manual, time-intensive proposal generation
- Maintaining consistent Requisition approval
- Sending automated approval notifications with Requisition information to superiors

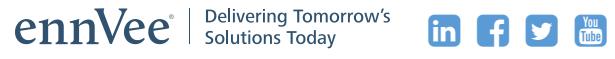

ennVee is a global professional services firm that provides Oracle application management, business, and technology consulting services to organizations around the world. Through automation-based application delivery, we help businesses accelerate project completion, reduce disruption, get it right the first time, and reduce the cost to deliver tomorrow's solutions today. Visit [www.ennvee.com](http://www.ennvee.com) to learn more or contact us at (888) 848-6059.

Copyright © ennVee TechnoGroup Inc. All rights reserved. All other logo(s) used are trademarks of their respective owners.